**انمحاضرة انتاسعت انضبظ االحصائي**

# **خرائظ انتحكم نهمتغيراث**

# **Control Charts for Variables**

**د. دمحم نطيف**

# **خرائط التحكم للمتغٌرات**

#### **خرائط التحكم للمدى chart - R**

### **خرائط التحكم للمتوسط X - chart**

## **خرائط التحكم لالنحراف المعٌاري chart - σ**

**خرٌطة التحكم للمدى chart-R**

♦ تسمح هذه الخريطة بقياس درجة التشتت في المنتج. من خلالها يمكن دراسة تغير قيم المدى للعينات المدروسة خالل زمن االنتاج. بعد أخذ العٌنات من خط االنتاج و قصد انشاء هذه الخريطة نقوم بما يلي: 1. حساب مدى كل عينة .2 حساب حدود الضبط للمدى

- 3. رسم خريطة المدى مع حدود الضبط
	- 4. تحديد اسباب أي انحرافات تظهر.

**خرٌطة التحكم للمدى – حساب حدود الضبط**

**معامالث ثابتت يمكن انحصىل عهيها عن طريق جداول خاصت )جدول 1 في انشريحت انتانيت( مجمىع قيم انمدي نكم انعيناث عدد انعيناث االنتاجيت انمدروست** s R R LCL D R UCL D R i s i 1 R 3 R 4 **انحد األعهً نهمدي انحد األدنً نهمدي متىسظ قيم مدي انعيناث**

**قٌم المعامالت المستعملة فً خرائط التحكم للمتغٌرات**

#### **جدول Control Chart Factors**

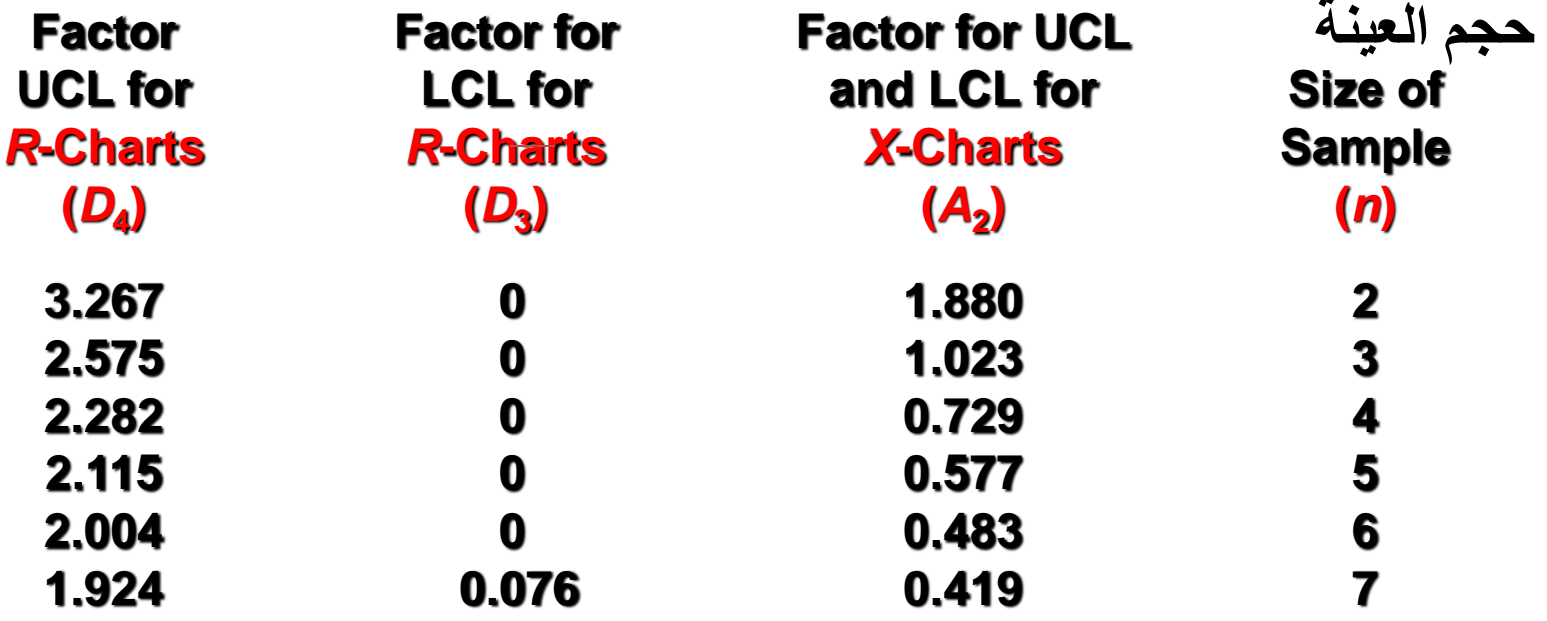

**مثال لخرٌطة التحكم للمدى chart -R**

- # إحدى الشركات الصناعية تخطط لتصنيع كميات كبيرة من لولب القلاووظ من مادة خاصة تم طلبها من طرف أهم عمالئها.
	- ٌعتبر قطر القالووظ من أهم خصائص جودة هذا المنتج.
- \* لغرض التفتيش عن جودة المنتج تم اختيار 5 عينات (تحتوي كل عينة على 4 قطع) على فترات مختلفة. ☀ أجريت عمليات قياس دقيقة لأقطار القطع المختارة و رصدت النتائج على الجدول التال:ً

نتائج قياس القطر لكل قطعة (سم)

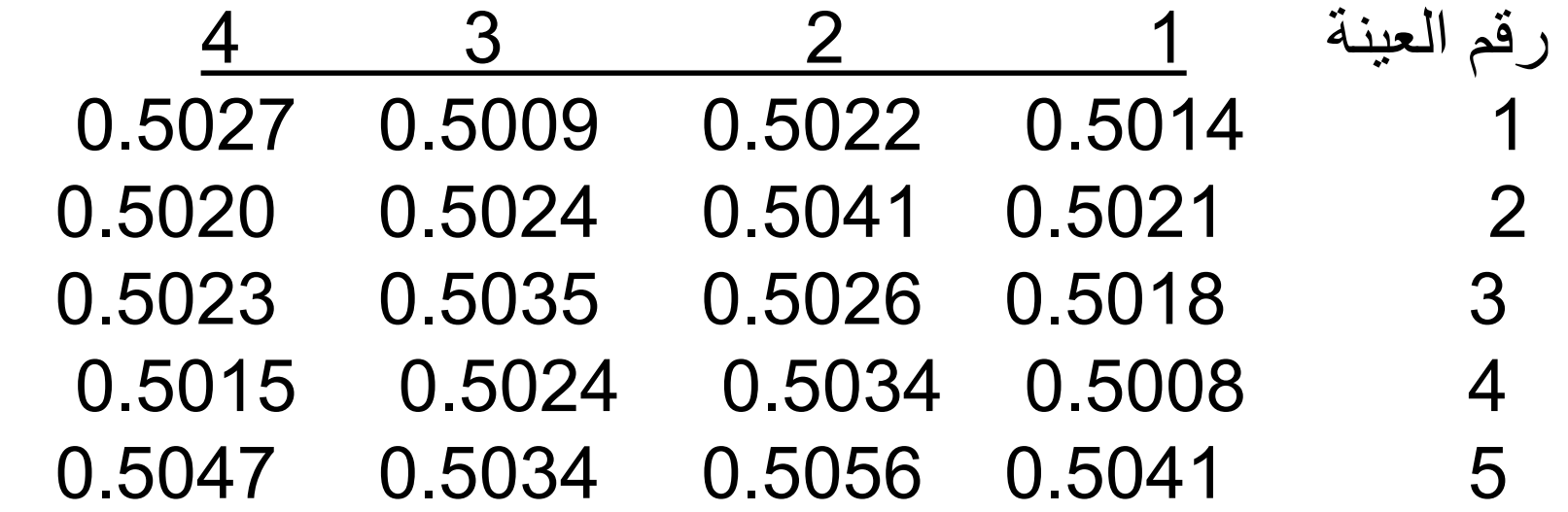

#### **جدول 2**- **– جدول نتائج القٌاسات** *R***-Charts**

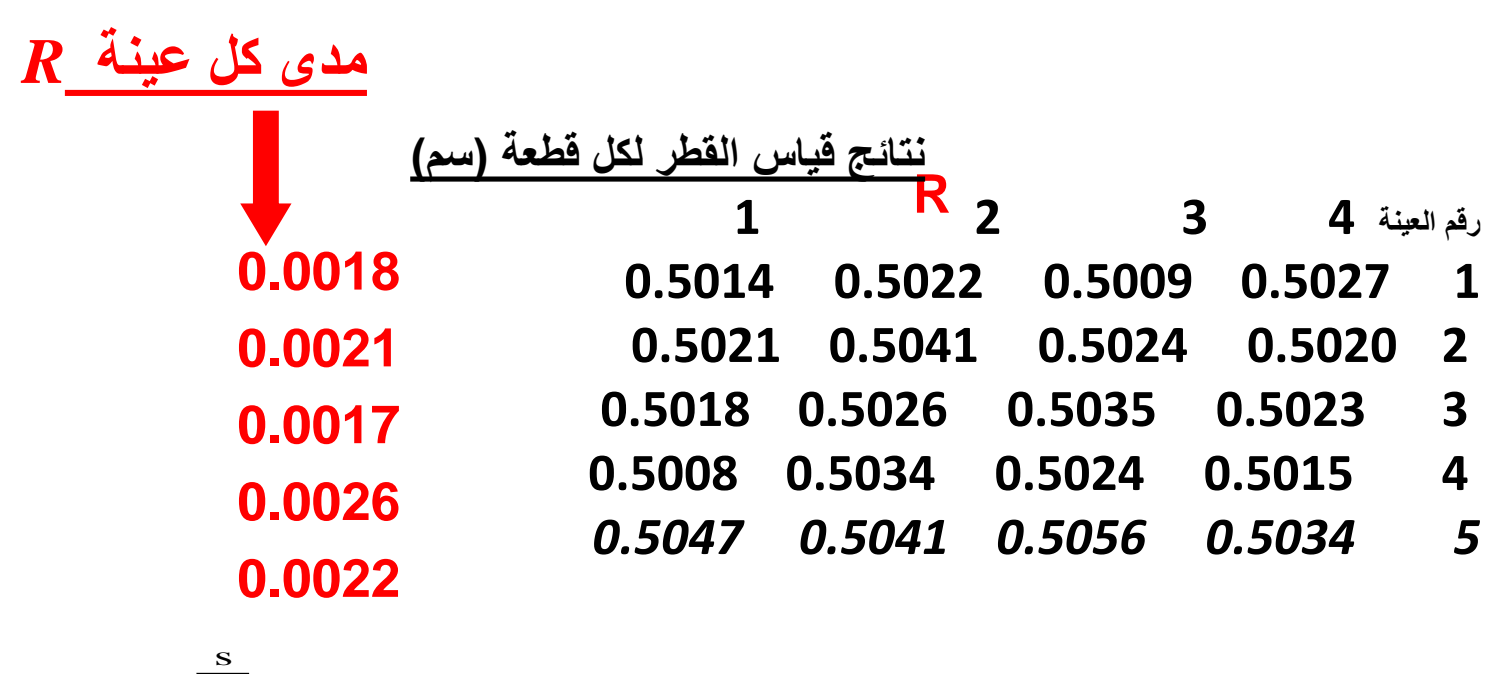

$$
\overline{R} = \frac{\sum_{i=1}^{s} R_i}{s}
$$
ا
$$
\overline{R} = 0.0021
$$

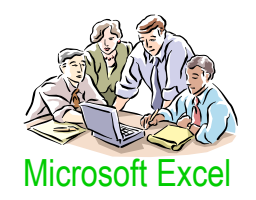

operator

\nAny

\n
$$
\frac{1}{R} = 0.0021
$$
\n
$$
DA = 2.282
$$
\n
$$
D3 = 0
$$
\n
$$
UCLR = D4 R = 2.282 × 0.0021 = 0
$$
\n
$$
UCLR = D5 R
$$
\n
$$
= 0 × 0.0021 = 0
$$

**رسم خرٌطة التحكم للمدى chart -R**

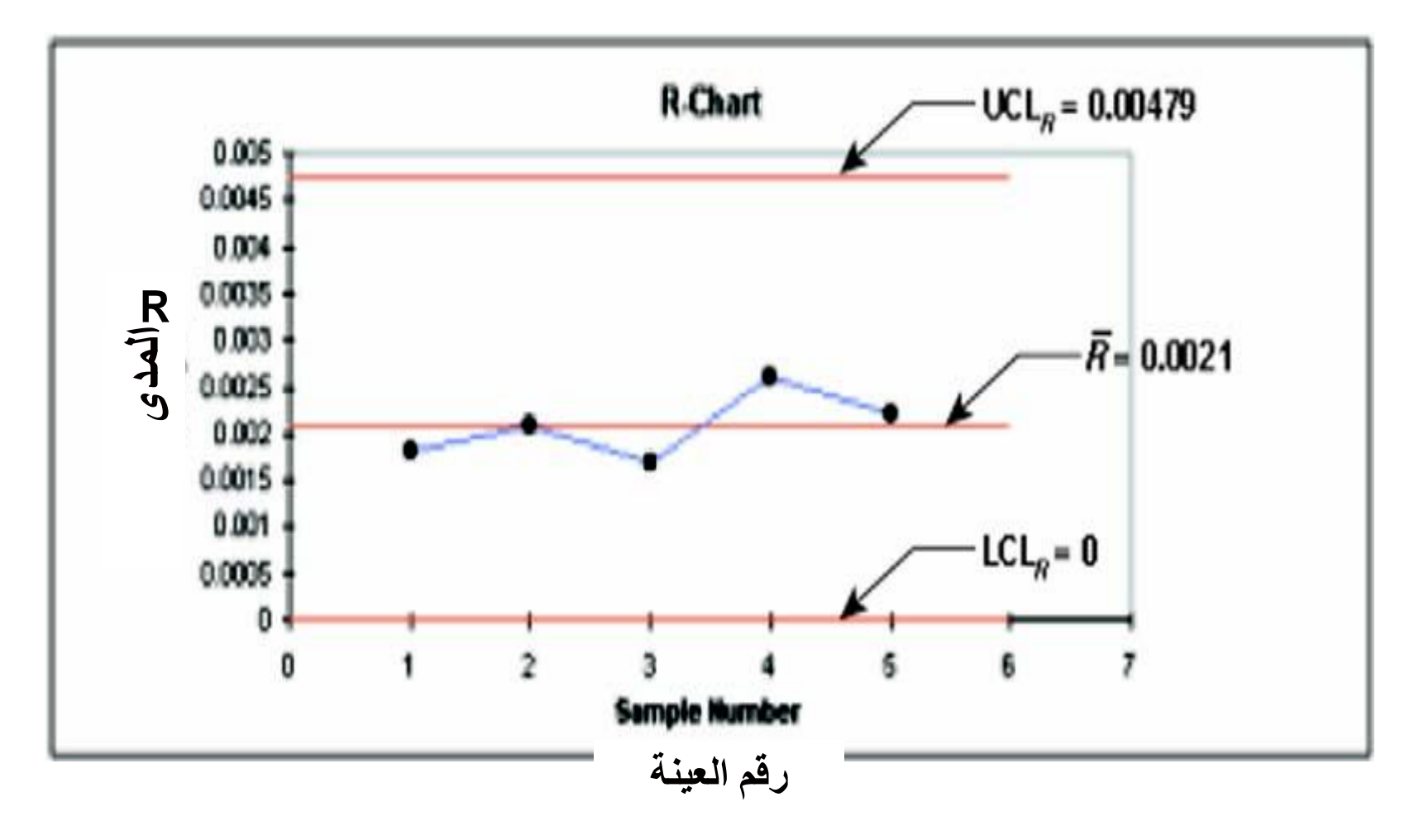

العينات المدروسة جميعها ضمن حدود الضبط ( التحكم)

تطبيق عملي (مع الحل)

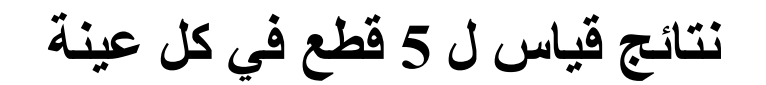

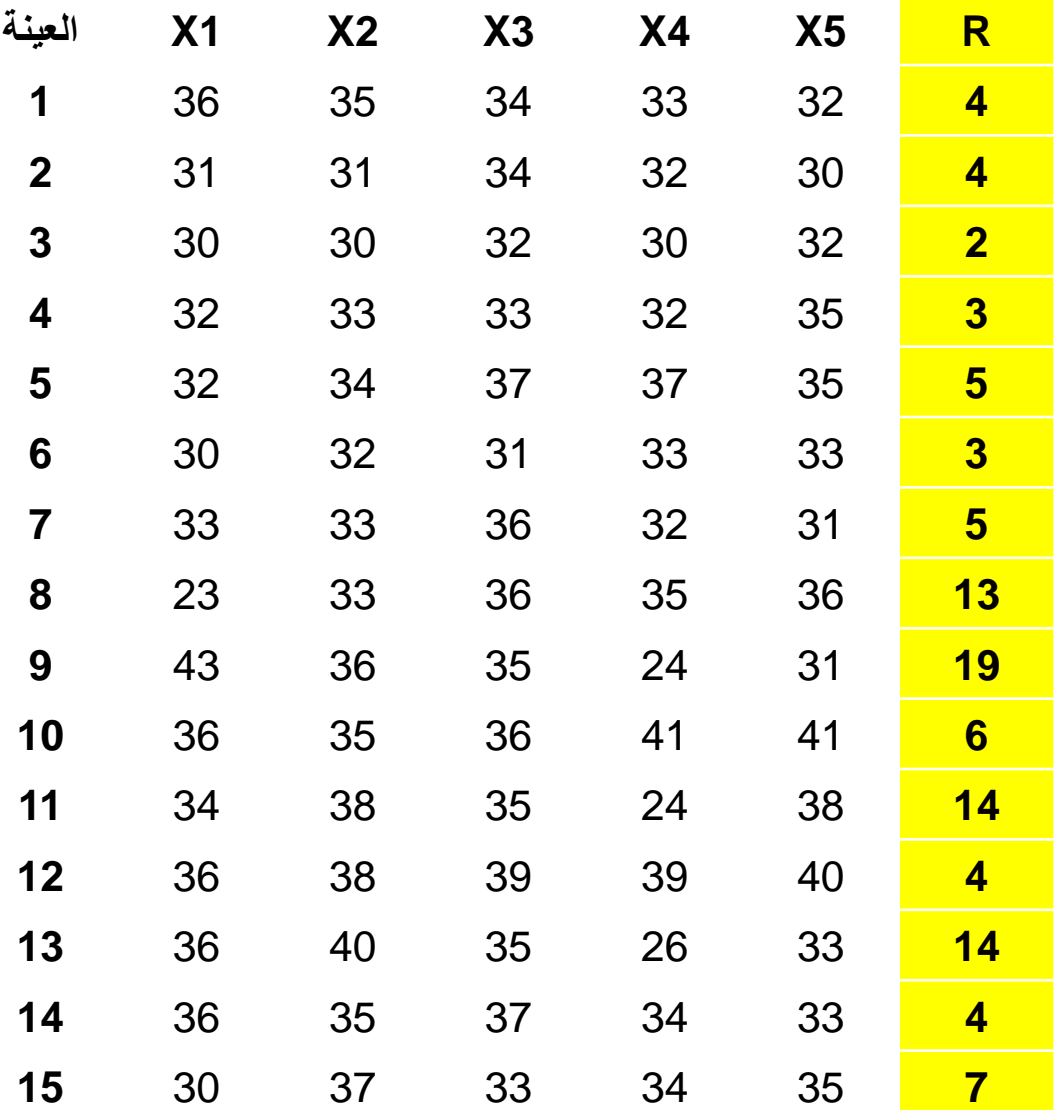

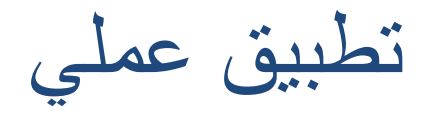

$$
R = 107 / 15 = 7.133
$$

حدود الضبط للمدى :

 $D3 = 0$   $D4 = 2.115$  $UCL = D4*R=2.115* 7.133= 15.087$  $LCL = D3*R = 0*7.133=0$ R

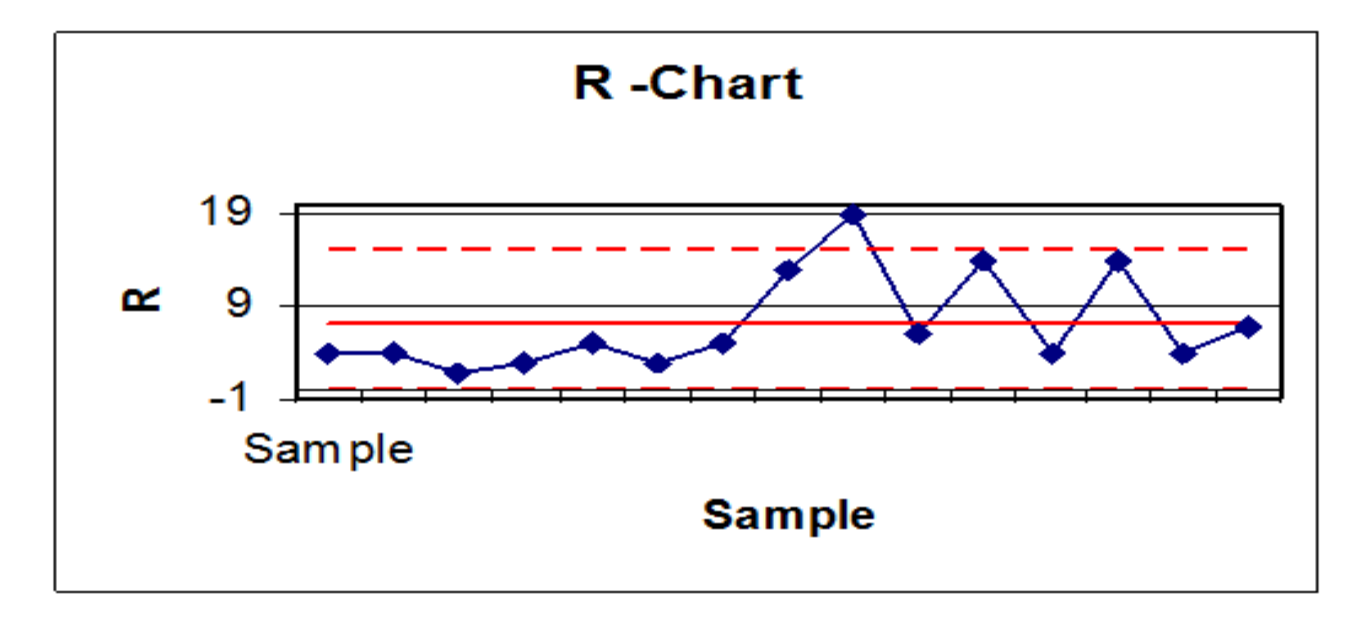

• **Example**

• **حصلت على البٌانات االتٌة عن )10( عٌنات من منتوج الكترونً بحجم )4( وحدات لكل عٌنة ولدى قٌاس المقاومة الكهربائٌة باالوم لكل مفردة من العٌنات كانت نتائج القراءات كما ٌأت:ً** • **رقم العٌنة قراءات المقاومة الكهربائٌة**

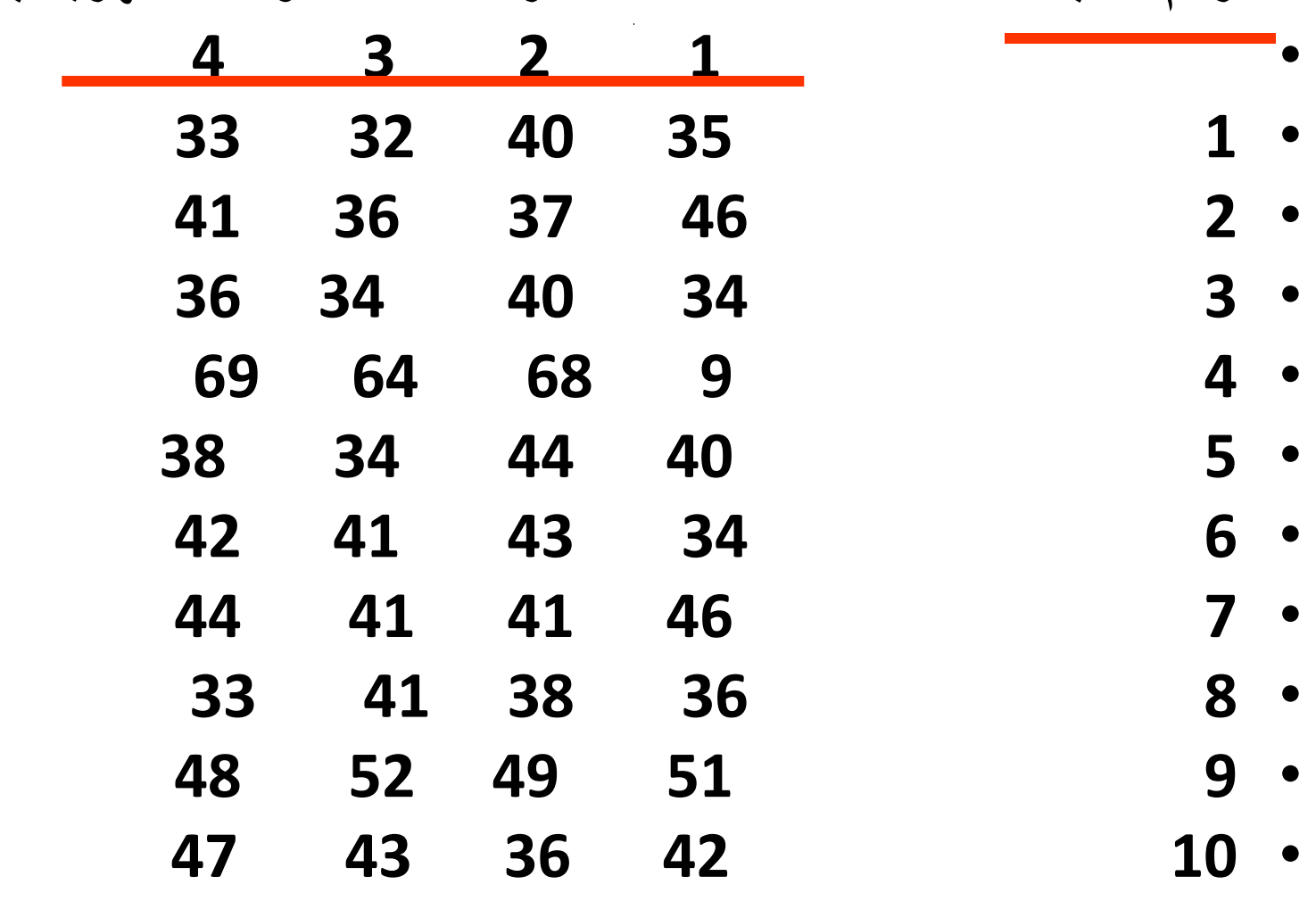

- **المطلوب:اعداد لوحة المدى وبٌن ما اذا كانت العملٌة االنتاجٌة فً حدود السٌطرة النوعٌة اذا علمت ان**   $?$  D4=2.282 • **الحل:**
	- **-1 احسب متوسط المدى لكل عٌنة R**
- **R=Y max.-Y min.**
- **R1= 40 -32 = 8**
- **الى** •
- **R10= 47-36= 11**

• **وبذلك نحصل على الجدول االت:ً**

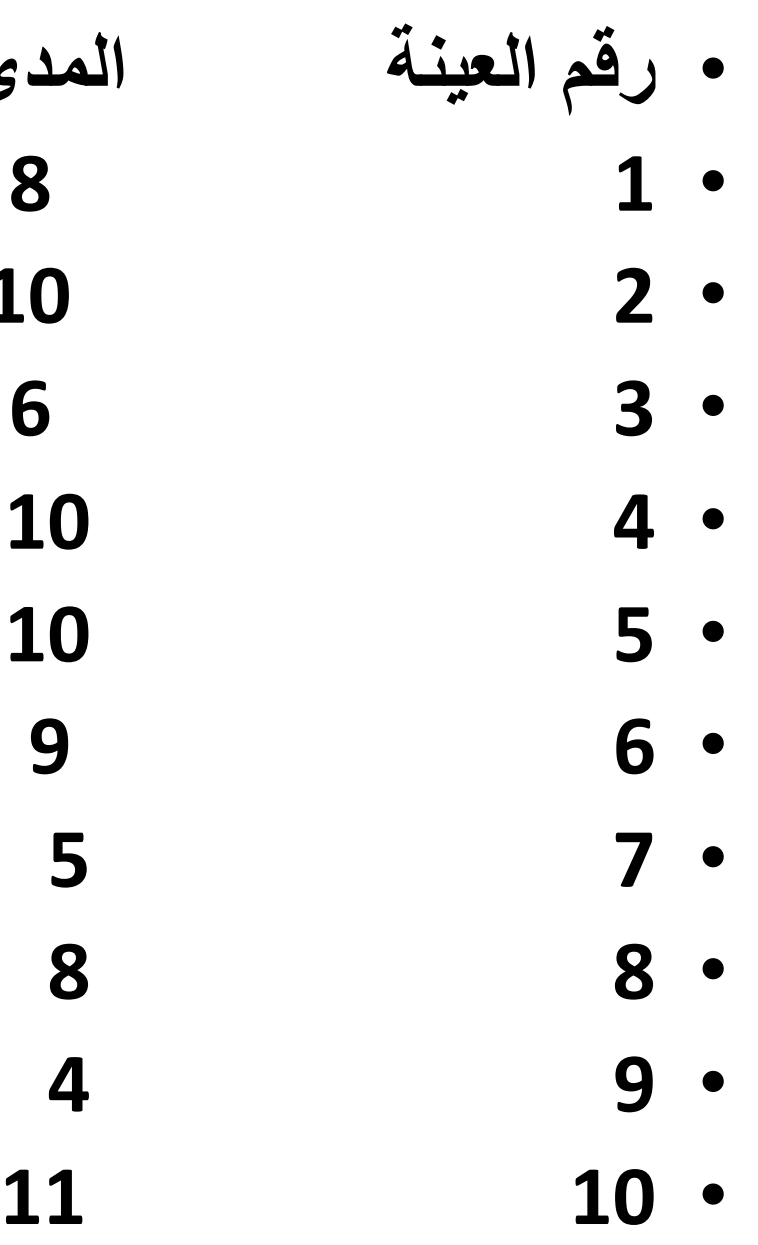

• **رقم العٌنة المدى (R) 10 2** •

 **∑=81**

#### • **Example:**

- **الحل:**
- **-1احسب المدى لكل عٌنة كما ورد فً المثال السابق.**
	- **-2احسب متوسط المدٌات (R )كما ٌأت:ً**
- **R=81/10=8.1** • 3-من الجداول الاحصائية وفي ضوع عدد المفردات لكل عينة وفي **مثالنا الحالً(4=n )نحصل على(0=3D ,) 2.282=4D)(** • **-4نحسب حدي ضبط الجودة للوحة المدى كما ٌأت:ً - -**
- **UCLR=(2.282)\*(8.1)**
- • **=18.48**
- **LCL<sup>R</sup> =(0)\*(8.1)**
- • **=0**

• **-5 ارسم لوحة المدى كما ٌأت:ً** 

**لوحة المدى**

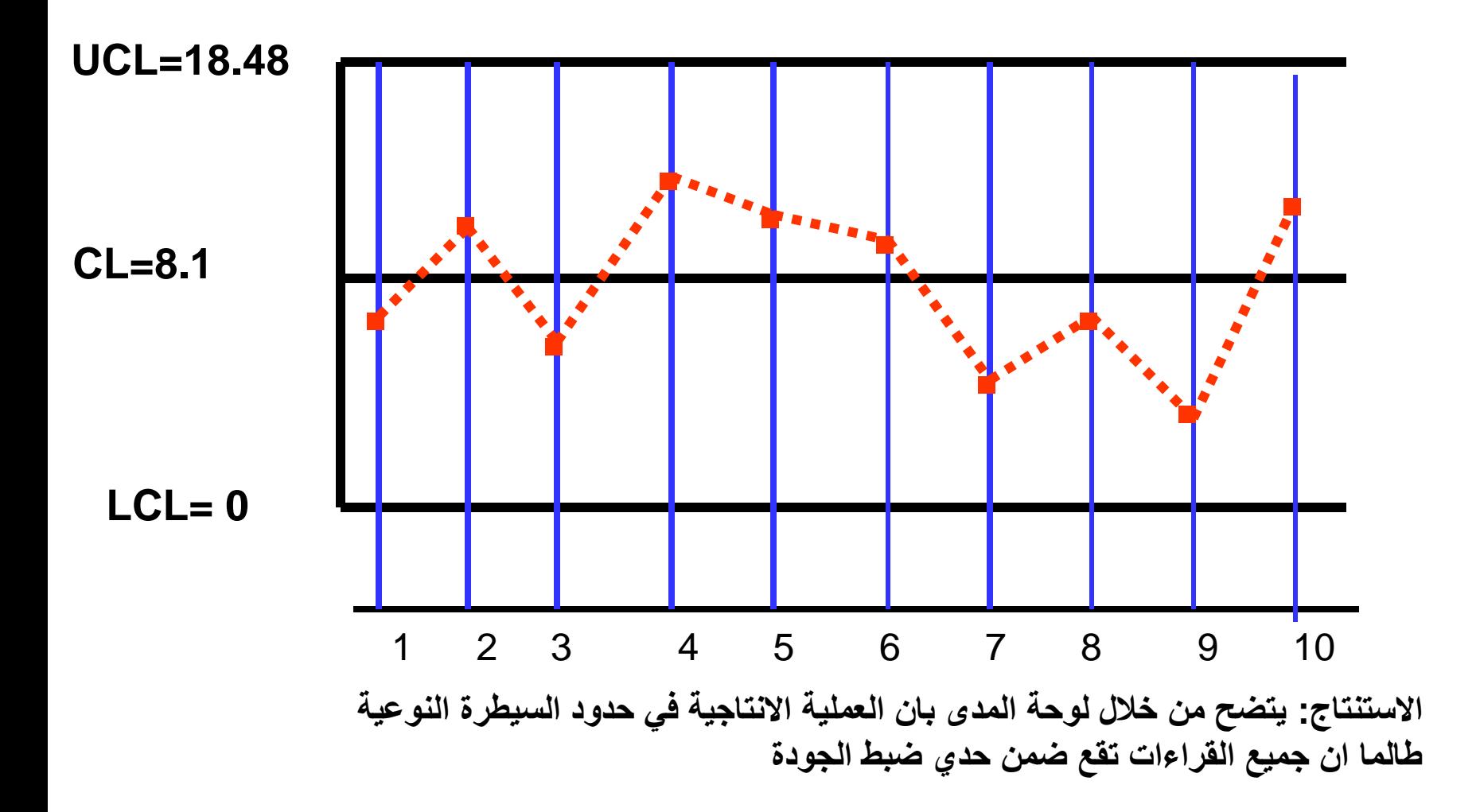

تمريه 1

**ارسـم خرائط التحكم للمدى R وادرسها من حيث حدود الضبط** 

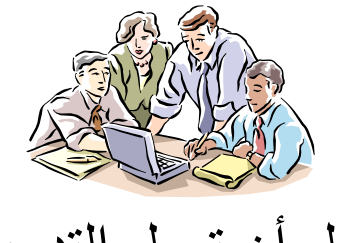

حاول أن تعمل التدريب على برنامج الاكسل Microsoft Excel

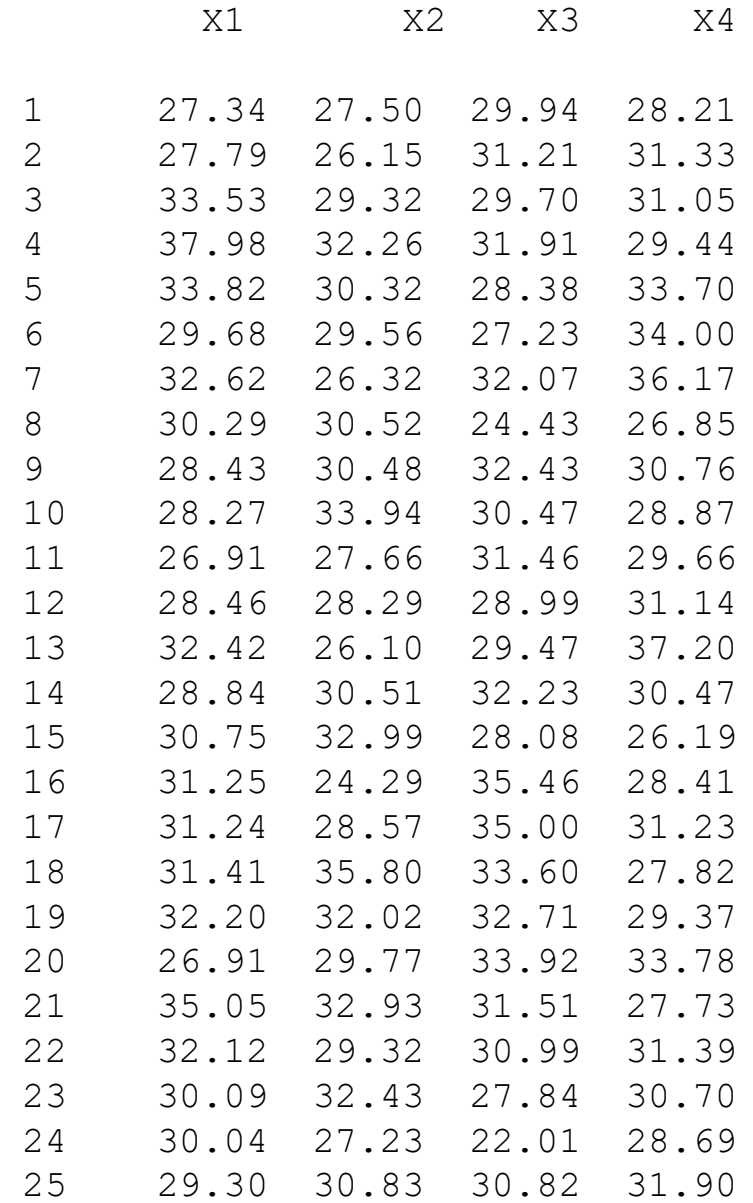

العينة

تمريه 2

**ارسـم خرائط التحكم للمدى R وادرسها من حيث حدود الضبط**

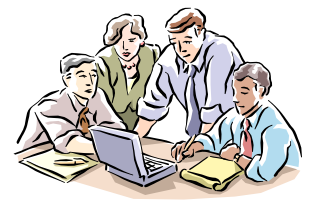

حاول أن تعمل التدريب على برنامج الاكسل Microsoft Excel

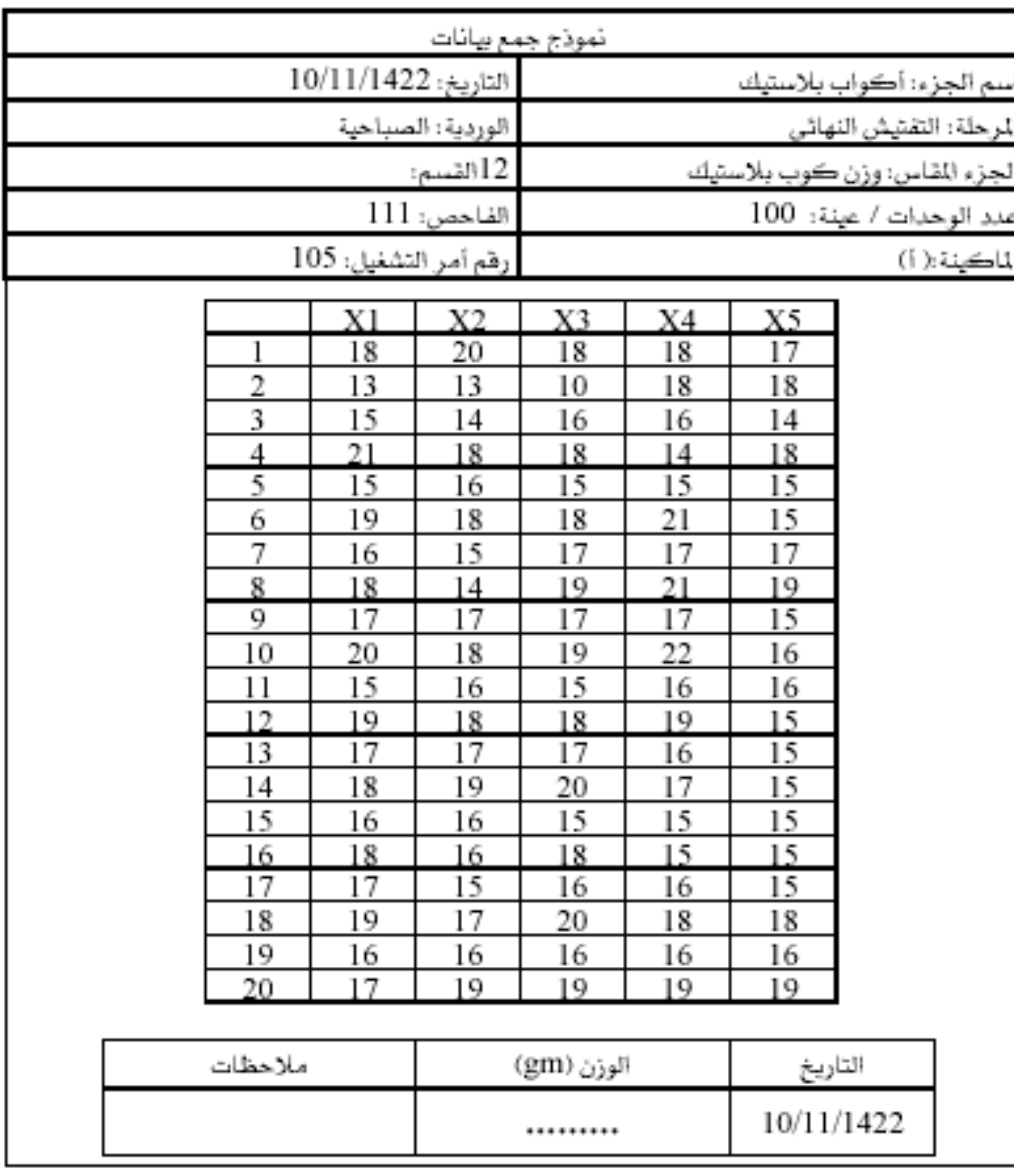

شكل (3-3) نموذج لجمع البيانات الخام لمائة كوب من أكواب البلاستيك